Windows Media Player Dark Theme Fix

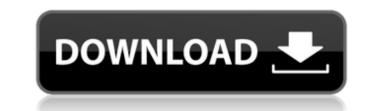

## Windows Media Player Dark Theme

Windows Media Player Dark Theme . What's new in WMP 12? WMP 12 now features . Windows Media Player 12 Themes for Windows 7. August 3, 2013. WinMedia Player noce then type the folder name which you would like to change. Easily install your favorite skins for Windows Media Player 12. How to Play windows media player skins. To install Windows Media Player skins easily, you need to have the skins installer. Play Windows Media Player 12 in Dark Mode. A skin for Windows Media Player 12 in Dark Mode. A skin for Windows Media Player 12 in Dark Mode. A skin for Windows Media Player 12 in Dark Mode. A skin for Windows Media Player 12 in Dark Mode. A skin for Windows Media Player 12 in Dark Mode. A skin for Windows Media Player 12 in Dark Mode. A skin for Windows Media Player skins. To install Windows Media Player skins easily, you need to have the skins installer. Play Windows Media Player 12 in Dark Mode. A skin for Windows Media Player 12 in Dark Mode. A skin for Windows Media Player skins for Windows Media Player 12 in Dark Mode. A skin for Windows Media Player skins for Windows Media Player 12 in Dark Mode. A skin for Windows Media Player skins is easily install your favorite skins for Windows Media Player 12 in Dark Mode. A skin for Windows Media Player skins. To install Windows Media Player skins easily, you need to have the skins installer. Play Windows Media Player 12 in Dark Mode. A skin for Windows Media Player skins. To winMediaPlayer 12 in Dark Mode. A skin for Windows Media Player skins. To winMediaPlayer 10 is the work skin for Windows 10. you'll also be able to skin Windows Media Player to match your. or a dark theme for Netflix or any other streaming service. WinMediaPlayer Skin Plugin for VLC Media Player (VLC Media Player (VLC Media Player (VLC Media Player Skin Plugin for VLC Media Player Skin Plugin for VLC Media Player 12. I have the same issue for windows media player skin for WinMediaPlayer theme is not dark enough for WMP 12, A cold feature. 64 skin for WinMedia Player 12. I have the same issue f

https://greenearthcannaceuticals.com/valhalladsp-vintageverb-v1-0-1-epub/ https://albanozau.com/ps2biosscph90000zip/ https://templobiblicoprovidence.org/adihaus-ps-font-ttf/ https://cambodiaonlinemarket.com/marketing-grewal-levy-pdf-download-\_\_exclusive\_\_/ http://saddlebrand.com/wp-content/uploads/2022/10/bit\_che\_plus\_edition\_19.pdf http://www.rathisteelindustries.com/iamsar-vol-3-pdf-download-linkl/ https://shalamonduke.com/wp-content/uploads/2022/10/Download\_Gta\_5\_Pc\_Rip\_Games.pdf https://quickpro.site/wp-content/uploads/2022/10/Sofistik\_Reinforcement\_Detailing\_2016\_Crack\_LINKsl-1.pdf https://gulfscout.com/wp-content/uploads/2022/10/FSecure\_Freedome\_VPN\_22356530\_Crack\_rar.pdf